# **1xbet navi - 2024/07/12 Notícias de Inteligência ! (pdf)**

**Autor: symphonyinn.com Palavras-chave: 1xbet navi**

#### **Entendendo "1x" e "2x" no 1xBet: Uma Experiência Pessoal**

#### **O que Significam "1x" e "2x" no 1xBet?**

Tudo começa com a compreensão dos significados dos termos "1x" e "2x" na plataforma de apostas online 1xBet. Na parte de "Resolução de Imagens e Significados no Mundo das Apostas", a relação entre "1x" e "2x" é utilizada para classificar resultados de partidas e definir a resolução de imagens.

Por um lado, "1x" e "2x" simplesmente se referem à resolução da imagem. Uma imagem de "1x" tem uma resolução de imagem baixa e, consequentemente, um tamanho menor. Por outro lado, uma imagem de "2x" é maior e oferece uma resolução de imagem de nível superior.

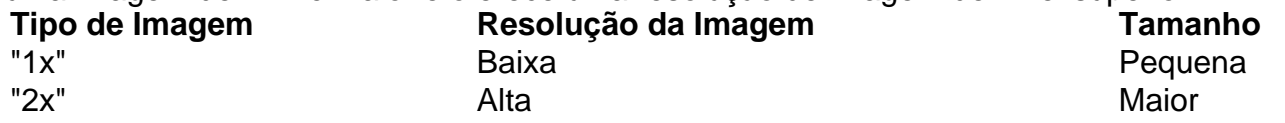

#### **Significados Adicionais no Mundo das Apostas e do Esporte**

"1x" ainda tem um significado completamente diferente no mundo das apostas esportivas online. Neste caso, "1x" se refere especificamente aos jogos em 1xbet navi casa, enquanto que "2x" é utilizado para jogos fora de casa. Em outras palavras, significa "Vitória do Time de Casa" (1), "Resultado Empate" (X"), and "Vitória do Time Visitante" (2).

#### **A Importância de Saber Interpretar "1x" e "2x"**

Compreender a relação entre "1x" e "2x" na plataforma 1xBet pode muito boa para suas próximas apostas desportivas. Uma análise cuidadosa dos detalhes das configurações de uma partida pode fazer toda a diferença. Por exemplo, prever corretamente se a partida vai acabar fora ou nula (empate) será fator decisivo na realização de boas apostas sempre "cheias de ação". "1x" ou "2x": Aprenda a interpretar "1x" e "2x" adequadamente para fazer melhores apostas nos eventos desportivos, diretamente na plataforma do 1xBet!

### **Partilha de casos**

### **1xbet navi**

No mundo dos jogos de azar online, é essencial tirar proveito de todas as promoções e cupons disponíveis para maximizar as suas chances de ganhar. Um dos sites de apostas esportivas líderes no mundo, 1xBet, oferece periódicamente cupões promocionais que permitem aos seus utilizadores obter vantagens adicionais ao utilizar o seu site. Neste artigo, vamos mostrá-lhe exatamente como pode verificar e encontrar o seu cupão 1xBuet.

Primeiro, é necessário aceder à **1xbet navi** conta de utilizador 1xBet. Isto pode ser feito

facilmente clicando no ícone "Minha Conta", geralmente localizado no canto superior direito da página. Após clicar no ícone, vá às "Históricos de Apostas".

Em seguida, procure o separador "Cupom" no canto superior direito do bilhete de aposta.

- 1. Visite a página "Conta do Utilizador". Isto pode ser feito clicando no ícone "Minha Conta" e selecionando "Histórico de Apostas".
- 2. No canto superior direito do bilhete de aposta, encontre o separador "Cupom".

E isto é tudo o que é necessário fazer! O seu código de cupom aparecerá automaticamente no separador "Cupom". Verifique os detalhes do seu cupoom e garanta que está prestes a aplicá-lo a uma aposta qualificada.

Se tiver dificuldade em **1xbet navi** encontrar o seu cupom ou se o código não estiver a funcionar, por favor, entre em **1xbet navi** contacto com o excelente suporte ao cliente 1xBet. Eles estarão mais do que felizes em **1xbet navi** ajudá-lo a tirar o máximo proveito dos seus recursos promocionais.

Não perca nenhuma oportunidade de aproveitar ao máximo a **1xbet navi** experiência de aposta com o 1xBet. Obtenha agora o seu cupom e coloque as suas apostas com confiança, graças a esta conveniente funcionalidade de verificação do cupoom nos jogos de apostas esportivas online.

# **Como obter o último código promocional grátis do 1xBet**

Quer obter um código promocional grátis do 1xBet e aumentar ainda mais as vantagens dos seus recursos promocionais? Esses valiosos códigos podem oferecer aos utilizadores ofertas especiais, como apostas gratuitas, bonos adicionais, dinheiro de bónus e muito mais! Siga estes passos simples para obter o seu código promocional Grátis no 1xBuet hoje mismo.

- 1. Sua conta no site do 1xBet deve estar registada e verificada.
- 2. Dê uma olhada nas redes sociais oficiais do 1xBet no Facebook, Instagram, Twitter ou ```less

### **Expanda pontos de conhecimento**

## **1xbet navi**

No mundo dos jogos de azar online, é essencial tirar proveito de todas as promoções e cupons disponíveis para maximizar as suas chances de ganhar. Um dos sites de apostas esportivas líderes no mundo, 1xBet, oferece periódicamente cupões promocionais que permitem aos seus utilizadores obter vantagens adicionais ao utilizar o seu site. Neste artigo, vamos mostrá-lhe exatamente como pode verificar e encontrar o seu cupão 1xBuet.

Primeiro, é necessário aceder à **1xbet navi** conta de utilizador 1xBet. Isto pode ser feito facilmente clicando no ícone "Minha Conta", geralmente localizado no canto superior direito da página. Após clicar no ícone, vá às "Históricos de Apostas".

Em seguida, procure o separador "Cupom" no canto superior direito do bilhete de aposta.

- 1. Visite a página "Conta do Utilizador". Isto pode ser feito clicando no ícone "Minha Conta" e selecionando "Histórico de Apostas".
- 2. No canto superior direito do bilhete de aposta, encontre o separador "Cupom".

E isto é tudo o que é necessário fazer! O seu código de cupom aparecerá automaticamente no separador "Cupom". Verifique os detalhes do seu cupoom e garanta que está prestes a aplicá-lo a uma aposta qualificada.

Se tiver dificuldade em **1xbet navi** encontrar o seu cupom ou se o código não estiver a funcionar, por favor, entre em **1xbet navi** contacto com o excelente suporte ao cliente 1xBet. Eles estarão

mais do que felizes em **1xbet navi** ajudá-lo a tirar o máximo proveito dos seus recursos promocionais.

Não perca nenhuma oportunidade de aproveitar ao máximo a **1xbet navi** experiência de aposta com o 1xBet. Obtenha agora o seu cupom e coloque as suas apostas com confiança, graças a esta conveniente funcionalidade de verificação do cupoom nos jogos de apostas esportivas online.

# **Como obter o último código promocional grátis do 1xBet**

Quer obter um código promocional grátis do 1xBet e aumentar ainda mais as vantagens dos seus recursos promocionais? Esses valiosos códigos podem oferecer aos utilizadores ofertas especiais, como apostas gratuitas, bonos adicionais, dinheiro de bónus e muito mais! Siga estes passos simples para obter o seu código promocional Grátis no 1xBuet hoje mismo.

- 1. Sua conta no site do 1xBet deve estar registada e verificada.
- 2. Dê uma olhada nas redes sociais oficiais do 1xBet no Facebook, Instagram, Twitter ou ```less

### **comentário do comentarista**

### **1xbet navi**

No mundo dos jogos de azar online, é essencial tirar proveito de todas as promoções e cupons disponíveis para maximizar as suas chances de ganhar. Um dos sites de apostas esportivas líderes no mundo, 1xBet, oferece periódicamente cupões promocionais que permitem aos seus utilizadores obter vantagens adicionais ao utilizar o seu site. Neste artigo, vamos mostrá-lhe exatamente como pode verificar e encontrar o seu cupão 1xBuet.

Primeiro, é necessário aceder à **1xbet navi** conta de utilizador 1xBet. Isto pode ser feito facilmente clicando no ícone "Minha Conta", geralmente localizado no canto superior direito da página. Após clicar no ícone, vá às "Históricos de Apostas".

Em seguida, procure o separador "Cupom" no canto superior direito do bilhete de aposta.

- 1. Visite a página "Conta do Utilizador". Isto pode ser feito clicando no ícone "Minha Conta" e selecionando "Histórico de Apostas".
- 2. No canto superior direito do bilhete de aposta, encontre o separador "Cupom".

E isto é tudo o que é necessário fazer! O seu código de cupom aparecerá automaticamente no separador "Cupom". Verifique os detalhes do seu cupoom e garanta que está prestes a aplicá-lo a uma aposta qualificada.

Se tiver dificuldade em **1xbet navi** encontrar o seu cupom ou se o código não estiver a funcionar, por favor, entre em **1xbet navi** contacto com o excelente suporte ao cliente 1xBet. Eles estarão mais do que felizes em **1xbet navi** ajudá-lo a tirar o máximo proveito dos seus recursos promocionais.

Não perca nenhuma oportunidade de aproveitar ao máximo a **1xbet navi** experiência de aposta com o 1xBet. Obtenha agora o seu cupom e coloque as suas apostas com confiança, graças a esta conveniente funcionalidade de verificação do cupoom nos jogos de apostas esportivas online.

### **Como obter o último código promocional grátis do 1xBet**

Quer obter um código promocional grátis do 1xBet e aumentar ainda mais as vantagens dos seus

recursos promocionais? Esses valiosos códigos podem oferecer aos utilizadores ofertas especiais, como apostas gratuitas, bonos adicionais, dinheiro de bónus e muito mais! Siga estes passos simples para obter o seu código promocional Grátis no 1xBuet hoje mismo.

- 1. Sua conta no site do 1xBet deve estar registada e verificada.
- 2. Dê uma olhada nas redes sociais oficiais do 1xBet no Facebook, Instagram, Twitter ou ```less

#### **Informações do documento:**

Autor: symphonyinn.com Assunto: 1xbet navi Palavras-chave: **1xbet navi** Data de lançamento de: 2024-07-12 12:06

#### **Referências Bibliográficas:**

- 1. [aposta bet vip](/aposta-bet-vip-2024-07-12-id-3607.pdf)
- 2. [pixbet aplicativo baixar](/post/pixbet-aplicativo-baixar-2024-07-12-id-38132.pdf)
- 3. <u>[ae aposta esportiva regras](/br/ae-aposta-esportiva-regras-2024-07-12-id-2735.shtml)</u>
- 4. [2 estrelas](https://www.dimen.com.br/aid-2-estrelas-2024-07-12-id-787.pdf)